## **Перечень контрольных работ:**

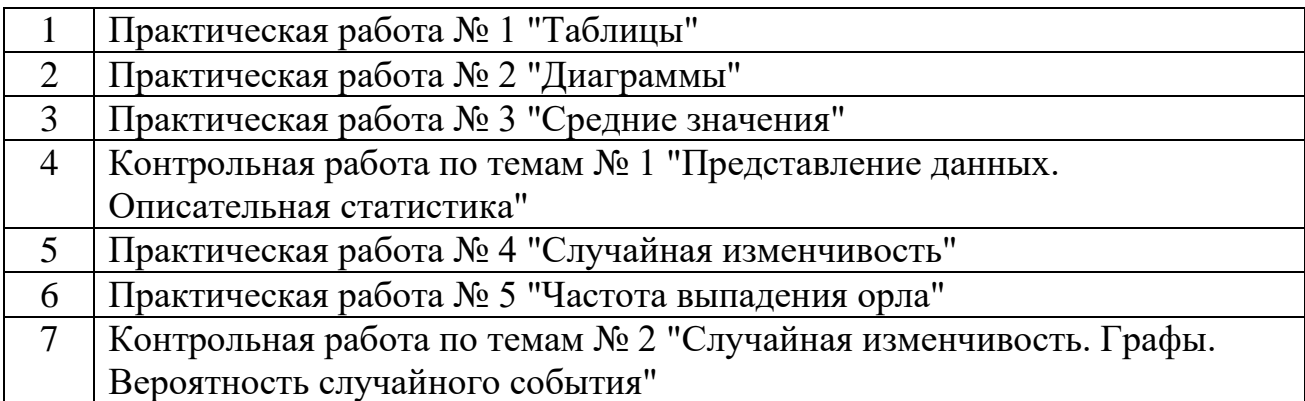

\* - задания, направленные на формирование функциональной грамотности обучающихся

## **Вариант 1**

1. **Составьте в виде таблицы смету расходов на покупку фруктов** , если бананов купили 2 кг, яблок – 3 кг,

мандаринов – 1,5 кг, груш – 2 кг.

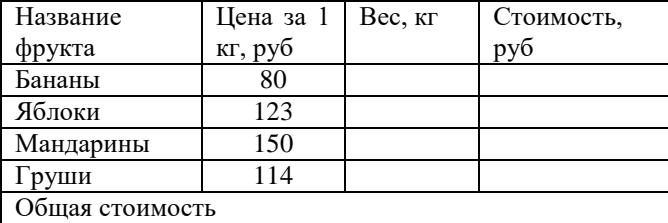

2. **Ответьте на вопросы по данным таблицы:**

- Какие фрукты стоят дороже всех?
- Каких фруктов было куплено больше?

3. **В таблице представлены города России с числом** 

## **жителей по данным переписи населения в 2002 году.**

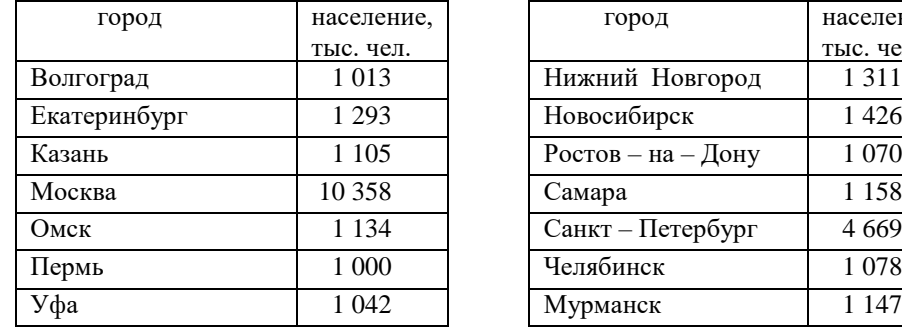

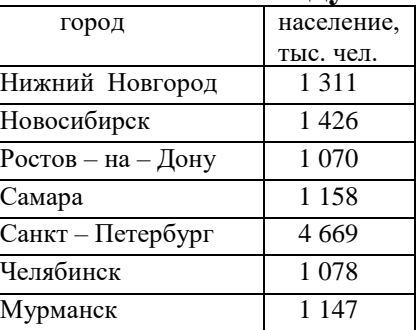

## **По данным таблицы укажите:**

 а) наименее населенные города (менее 1 100 тыс. жителей);

- б) города, в которых более 3 тыс. жителей;
- в) общее количество жителей в указанных городах.
- 4. Ученики класса указали животных, которые живут у них дома. Получился следующий список:

кошка, хомяки, кошка, кошка, рыбки, собака, ежик,

## **Вариант 2**

1. Составьте в виде таблицы смету расходов на покупку фруктов , если бананов купили 3 кг, яблок – 2 кг,

мандаринов – 2 кг, груш – 1,5 кг.

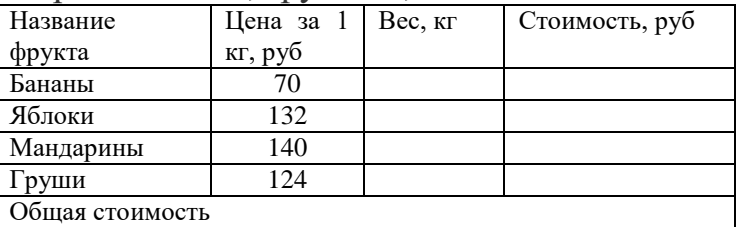

- 2. **Ответьте на вопросы по данным таблицы:**
	- Какие фрукты стоят дороже всех?
	- Каких фруктов было куплено больше?
- 3. **В таблице представлены города России с числом**

### **жителей по данным переписи населения в 1979 году.**

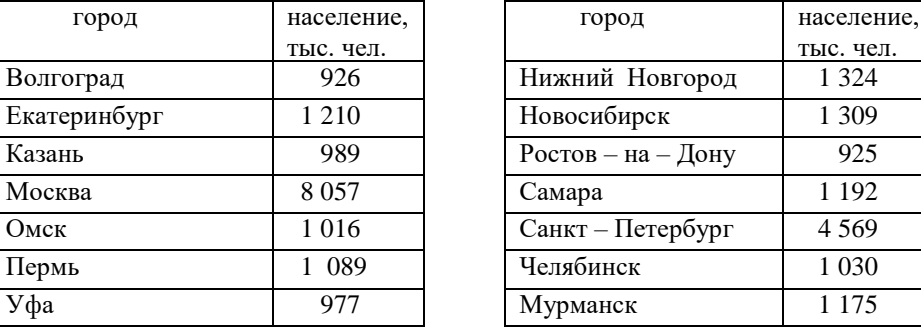

## **По данным таблицы укажите:**

 а) наиболее населенные города (более 1 300 тыс. жителей);

б) города, в которых менее 1 тыс. жителей;

в) общее количество жителей в указанных городах.

 4. Ученики 7 класса указали предметы, которыми они увлекаются. Получился следующий список:

литература, география, литература, литература, труд,

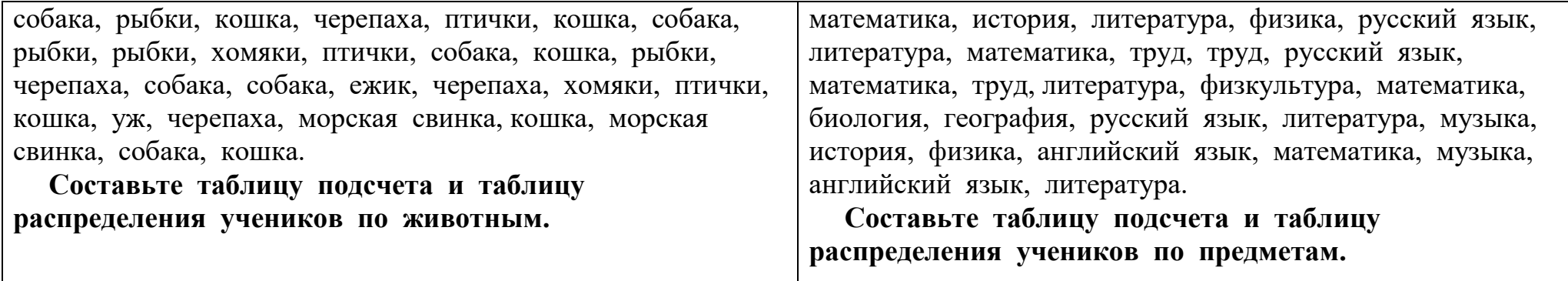

# **Критерии оценивания практической работы по теме "Таблицы"**

Оценивание заданий:

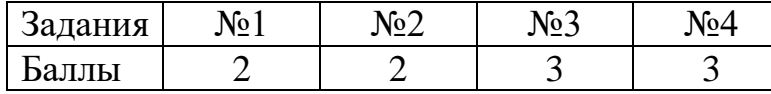

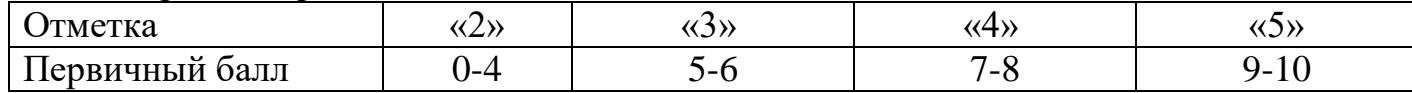

## **Вариант 1.**

1. В таблице приведены площади некоторых материков и частей света. Постройте столбиковую диаграмму, отражающую данные таблицы.

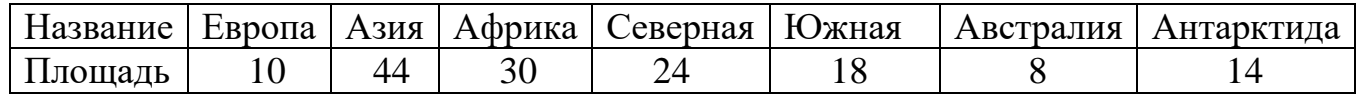

2. На круговой диаграмме показано, как распределились учащиеся музыкальной школы по классам игры на различных музыкальных инструментах.

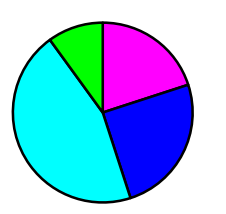

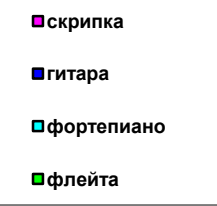

Используя диаграмму, ответьте на вопросы:

- а) каким музыкальным инструментом занимаются учащиеся чаще всего? Каким меньше всего?
- б) найдите приближенно количество детей, занимающихся по классу гитары, если в школе занимается 220 человек.

3. В таблице собраны данные о дальности перелѐтов на зимовку некоторых птиц.

Постройте столбиковую диаграмму по этим данным.

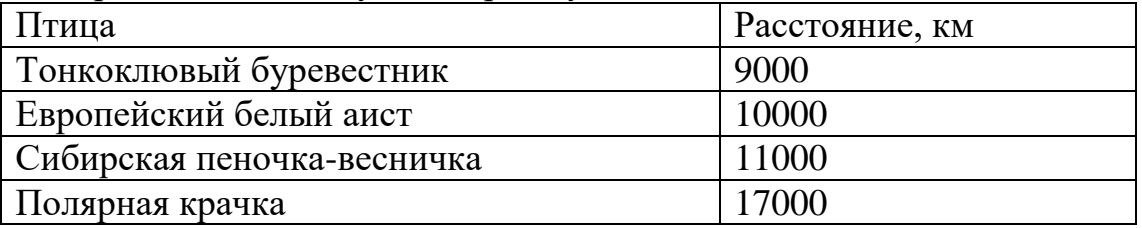

4. Название таблицы: «Как часто школьники 7-9 классов покупают шоколад?»

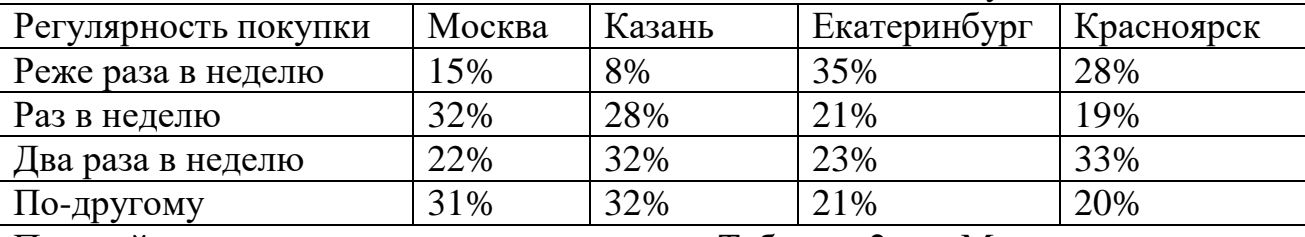

Постройте круговую диаграмму по данным Таблицы 2 для Москвы.

## **Вариант 2.**

1. В таблице показано количество осадков, выпавших в течение недели (в миллиметрах).

Постройте столбиковую диаграмму, отражающую данные таблицы.

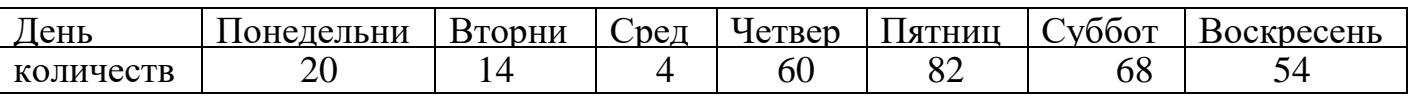

2. На круговой диаграмме показано, как распределились дети, посещающие школу

искусств.

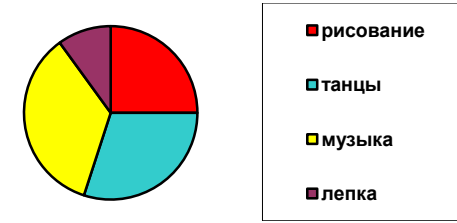

Используя диаграмму, ответьте на вопросы:

а) каким видом искусства занимаются дети чаще всего? Каким меньше всего?

 б) найдите приближенно количество детей, занимающихся рисованием, если в школе занимается 180 человек.

3. В таблице собраны данные о дальности перелѐтов на зимовку некоторых птиц. Постройте столбиковую диаграмму по этим данным.

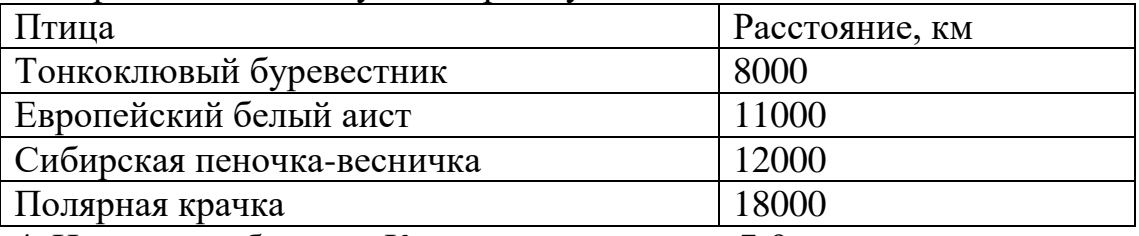

4. Название таблицы: «Как часто школьники 7-9 классов покупают шоколад?»

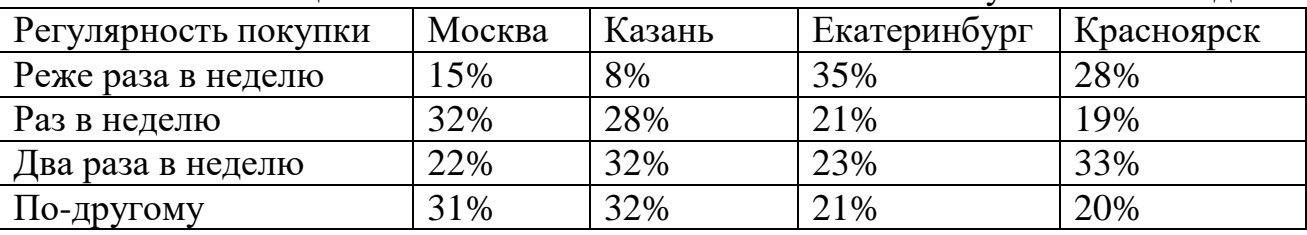

Постройте круговую диаграмму по данным Таблицы 2 для Казани

## **Критерии оценивания практической работы по теме "Таблицы"**

Оценивание заданий:

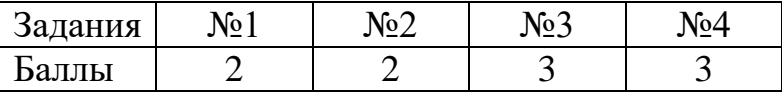

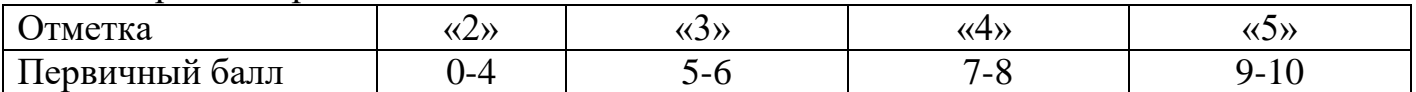

## **Практическая работа № 3 "Средние значения"**

## **Вариант 1.**

- 1. Найти среднее арифметическое, медиану ряда чисел: 1; 2; 5; 2; 3; 4; 2;
- 2. В таблице приведен возраст сотрудников одного из отделов:

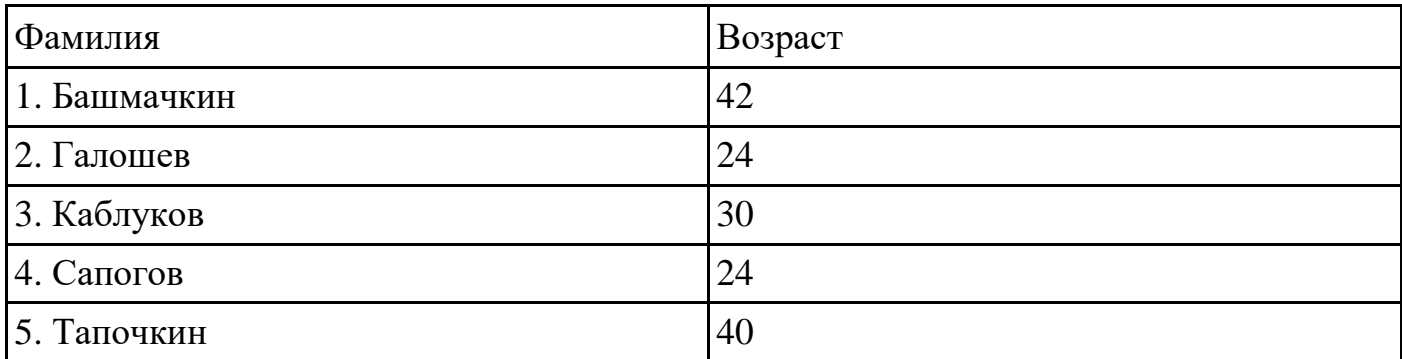

Найдите среднее арифметическое, медиану этого ряда.

3 . В таблице приведено количество очков, набранных в чемпионате некоторыми баскетболистами.

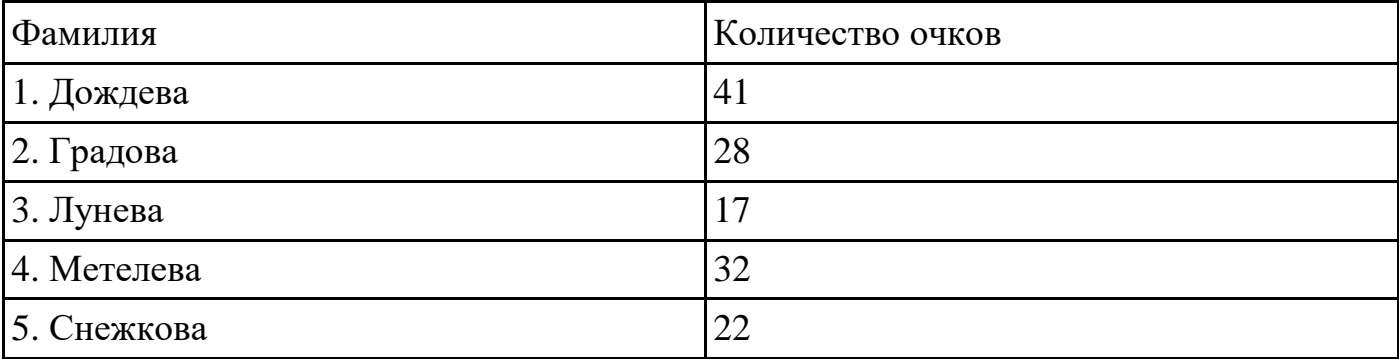

Найдите среднее арифметическое, медиану этого ряда.

4. В таблице показано число посетителей выставки в разные дни недели:

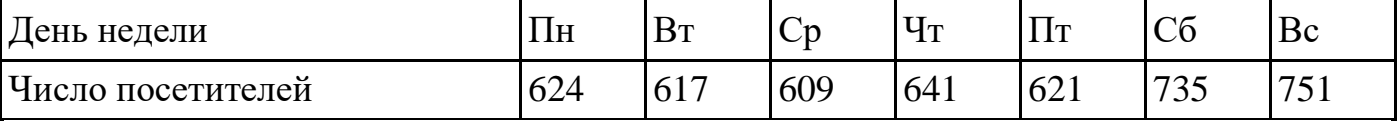

Найдите медиану указанного ряда данных. В какие дни недели число посетителей выставки было больше медианы?

5. Ниже указана среднесуточная переработка сахара (в тыс. ц) заводами сахарной промышленности некоторого региона:

12,2; 13,2; 13,7; 18,0; 18,6; 12,2; 18,5; 12,4; 14,2; 17,8.

Для представленного ряда данных найдите среднее арифметическое и медиану.

## **Вариант 2.**

- 1. Найти среднее арифметическое, медиану ряда чисел:
	- 3; 1; 4; 2; 3; 5; 2;
- 2. В таблице приведен возраст сотрудников одного из отделов:

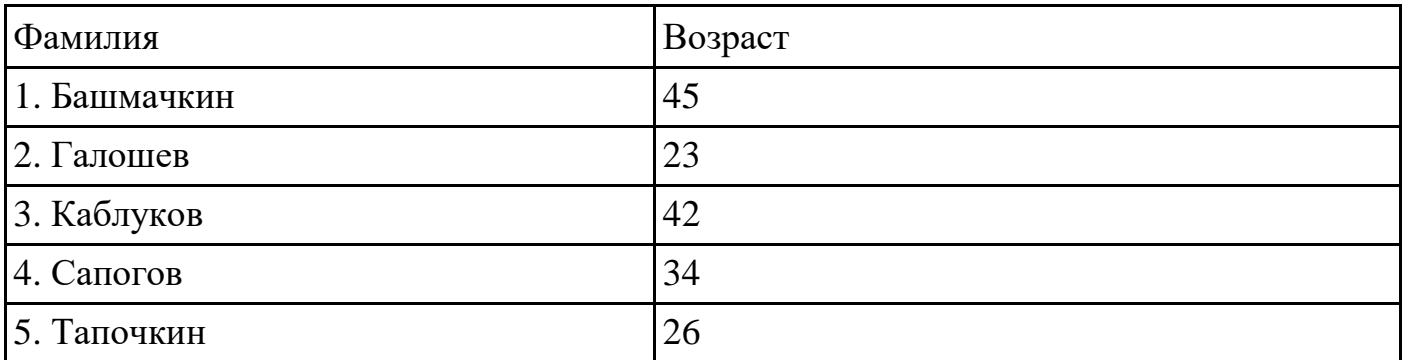

Найдите среднее арифметическое, медиану этого ряда.

**3** . В таблице приведено количество очков, набранных в чемпионате некоторыми баскетболистами.

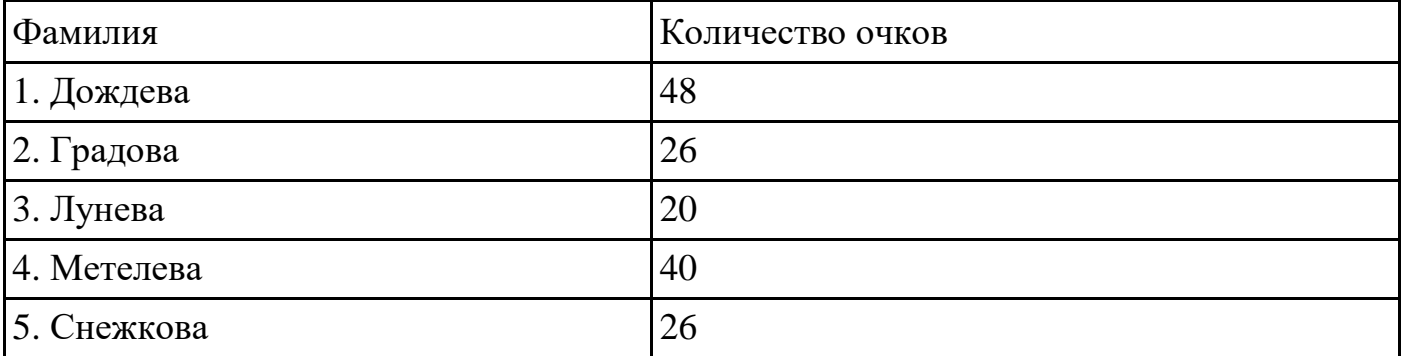

Найдите среднее арифметическое, медиану этого ряда.

### 4. В таблице показано число посетителей выставки в разные дни недели:

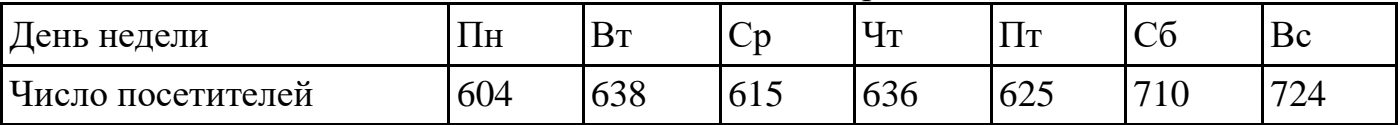

Найдите медиану указанного ряда данных. В какие дни недели число посетителей выставки было больше медианы?

5. Ниже указана среднесуточная переработка сахара (в тыс. ц) заводами сахарной промышленности некоторого региона:

14,1; 14,5; 13,9; 17,6; 17,0; 15,2; 16,3; 12,7; 15,4; 18,8.

Для представленного ряда данных найдите среднее арифметическое и медиану.

## **Критерии оценивания практической работы по теме " Средние значения "** Оценивание заданий:

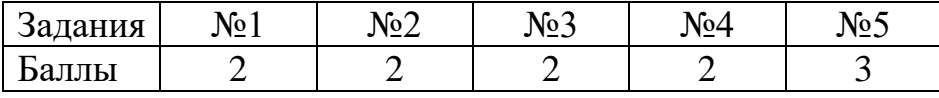

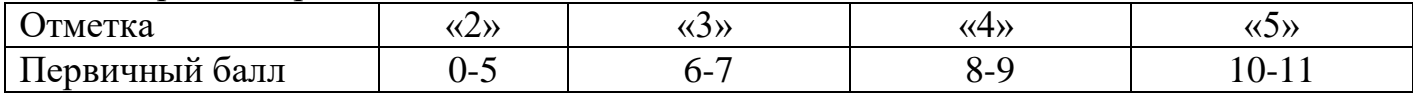

## **Контрольная работа по темам № 1 "Представление данных. Описательная статистика"**

# *Вариант 1 В заданиях 1 и 2 запишите только ответы.*

**1.** На диаграмме показаны результаты опроса на тему «Как часто вы покупаете мороженое летом?» В опросе участвовало 1300 школьников из Москвы.

а) Определите, сколько процентов школьников покупает мороженое примерно раз в неделю.

б) Сколько школьников из числа опрошенных покупают

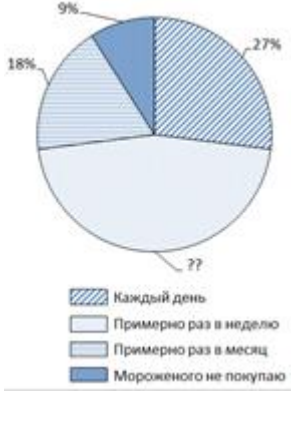

мороженое примерно раз в месяц или чаще?

**2.** В таблице показано, как рос Московский метрополитен с 2005 по 2017 год. В таблицу включены также станции и линии Московского центрального кольца (МЦК), которое было введено в строй в 2016 году.

*Вариант 2 В заданиях 1 и 2 запишите только ответы.*

**1.** На диаграмме показаны результаты опроса на тему «Как часто вы покупаете мороженое зимой?». В опросе участвовало 1400 школьников из Москвы.

а) Определите, сколько процентов школьников не покупает мороженое зимой.

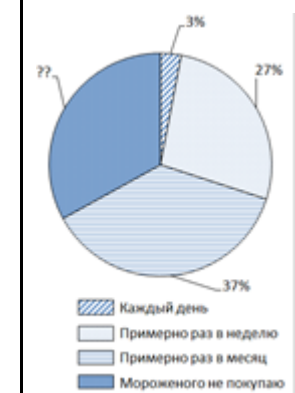

б) Сколько школьников из числа опрошенных покупают мороженое примерно раз в месяц или чаще?

**2.** В таблице показано, как рос Московский метрополитен с 2005 по 2017 год. В таблицу включены также станции и линии Московского центрального кольца (МЦК),

которое было введено в строй в 2016 году.

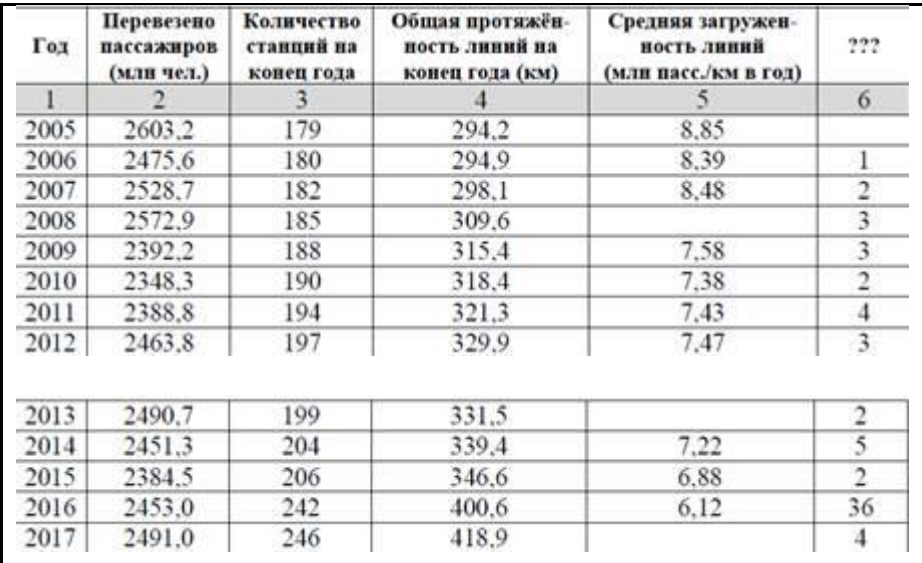

а) Сколько появилось новых станций за 2010–2017 годы?

б) В столбце 5 дана средняя загруженность линий (в млн пассажиров на 1 км линий в год). Часть данных отсутствует. Восстановите пропущенное значение для 2017 г.

в) Снизилась или выросла средняя загруженность линий к концу 2017 г. по сравнению с 2005 г? На сколько процентов? Результаты округлите до сотых.

г) Каждое число в столбце 6 получено как разность между соответствующим значением столбца 3 и предыдущим значением из этого же столбца. Как бы вы озаглавили столбец 6?

д) Юный статистик вычислил среднее арифметическое

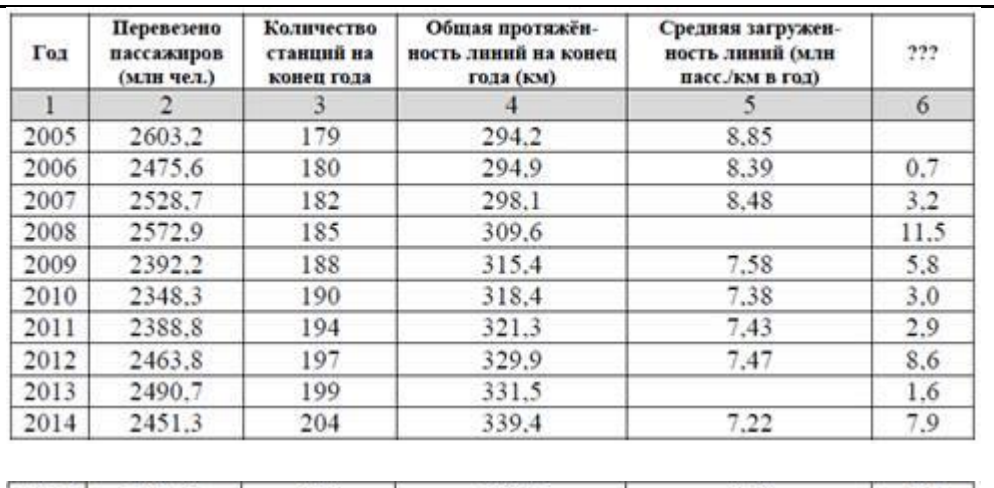

| 2015 | 2384.5 | 206 | 346.6 | 6.88 |      |
|------|--------|-----|-------|------|------|
| 2016 | 2453.0 | 242 | 400.6 | 6.12 |      |
| 2017 | 2491.0 | 246 | 418.9 |      | 18.3 |

а) Сколько появилось новых станций за 2012–2017 годы?

б) В столбце 5 дана средняя загруженность линий (в млн пассажиров на 1 км линий в год). Часть данных отсутствует. Восстановите пропущенное значение для 2013 г.

в) Снизилась или выросла средняя загруженность станций к концу 2013 г. по сравнению с 2005 г. На сколько процентов? Результаты округлите до сотых.

г) Каждое значение в столбце 6 получено как разность между соответствующим значением из столбца 4 и предыдущим значением из этого же столбца. Как бы вы озаглавили столбец 6?

значений из столбца 4 и заявил, что средняя протяжѐнность линий Московского метро равна 332,2 км. Имеет ли смысл эта средняя величина? Что не учѐл юный статистик?

## *В заданиях 3 и 4 запишите полные решения, объяснения и ответы.*

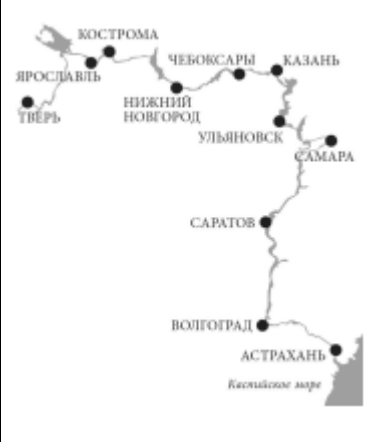

**3.** *Волга* — главная река европейской части России — берѐт начало в Тверской области и, описывая широкую дугу, течѐт к Каспийскому морю. На Волге стоят крупные промышленные центры. Ведь река это не только необходимая всем нам вода, но ещѐ и судоходный путь. На

схеме показаны некоторые крупные города, расположенные на берегах Волги.

Весной особенно важно следить за уровнем воды. Уровень воды в реках России измеряется в *метрах Балтийской системы* (мБС). За нулевую высоту принимается уровень Балтийского моря в Кронштадте.

На четырѐх графиках показаны уровни воды в Волге вблизи четырѐх городов: **Нижнего Новгорода, Саратова, Чебоксар** и **Самары** — в период с 4 по 18 апреля 2018 года. На оси абсцисс отмечены дни апреля, на оси ординат —

д) Юный статистик нашѐл медиану значений из столбца 3 и заявил, что медиана количества станций Московского метро за 2005–2017 годы равна 194. Имеет ли смысл эта величина? Что не учѐл юный статистик?

## *В заданиях 3 и 4 запишите полные решения, объяснения и ответы.*

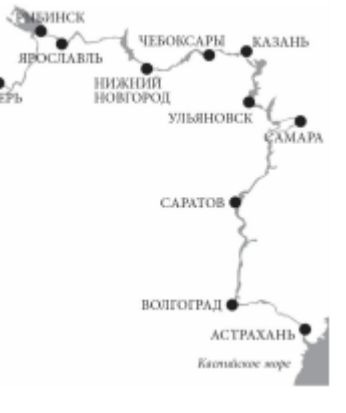

**3.** *Волга* — главная река европейской части России — берѐт начало в Тверской области и, описывая широкую дугу, течѐт к Каспийскому морю. На Волге стоят крупные промышленные центры. Ведь река это не только необходимая всем нам вода, но ещѐ и судоходный путь. На

схеме показаны некоторые крупные города, расположенные на берегах Волги.

Весной особенно важно следить за уровнем воды. Уровень воды в реках России измеряется в *метрах Балтийской системы* (мБС). За нулевую высоту принимается уровень Балтийского моря в Кронштадте.

На четырѐх графиках показаны уровни воды в Волге вблизи четырѐх крупных городов: **Ульяновска, Рыбинска, Ярославля** и **Саратова** — в период с 4 по 18 апреля 2018

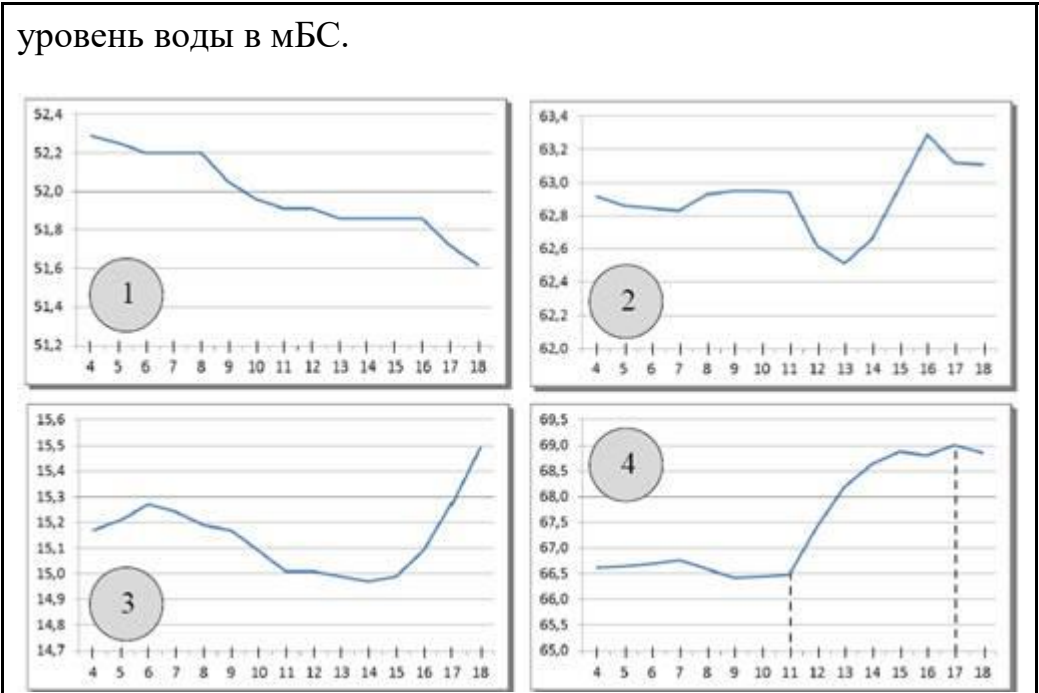

а) Какому из этих четырёх городов соответствует график № 3? Объясните, как вы это нашли.

б) На графике № 4 наблюдается резкое повышение уровня воды начиная с 11 апреля. На **сколько метров в день в среднем** поднимался уровень Волги около этого города за 6

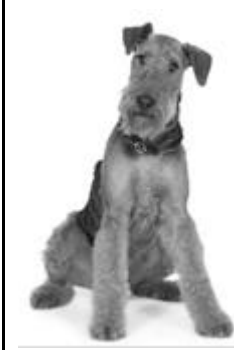

дней с 11 по 17 апреля (результат округлите до сотых).

в) Как вы думаете, чем можно объяснить значительные колебания уровня воды в Волге весной? Укажите какие-нибудь две причины.

года. На оси абсцисс отмечены дни апреля, на оси ординат уровень воды в мБС.

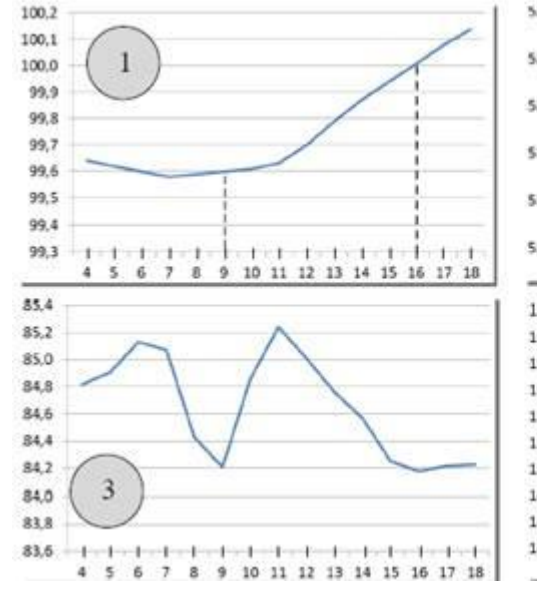

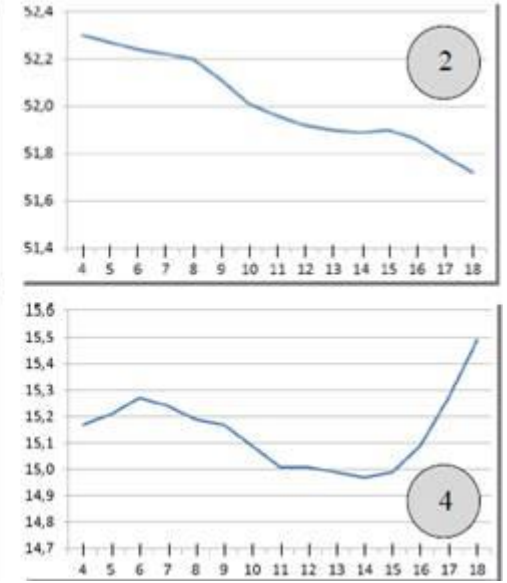

а) Какому из этих четырёх городов соответствует график № 2? Объясните, как вы это нашли.

б) На графике № 1 наблюдается повышение уровня воды начиная с 7 апреля. На **сколько метров в день в**

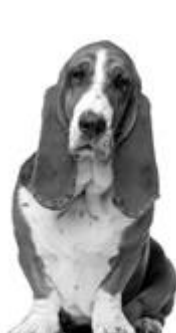

**среднем** поднимался уровень Волги около этого города за 7 дней с 9 по 16 апреля (результат округлите до сотых).

в) Как вы думаете, чем можно объяснить значительные колебания уровня воды в Волге

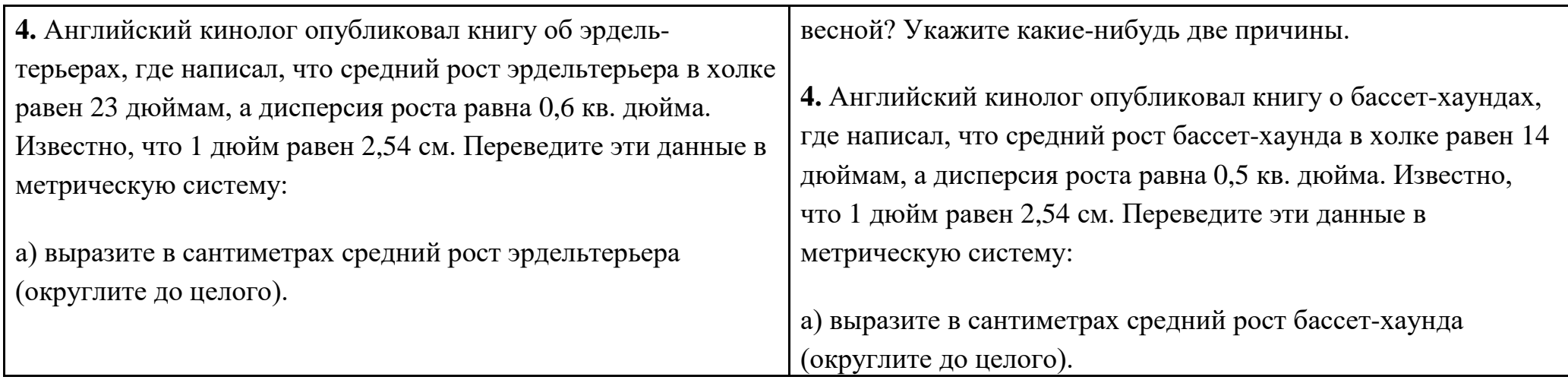

### **Критерии оценивания контрольной работы по темам "Представление данных. Описательная статистика"** Оценивание заданий:

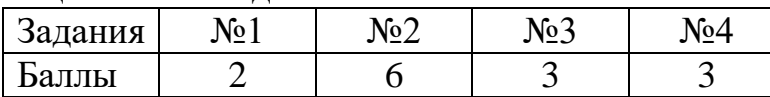

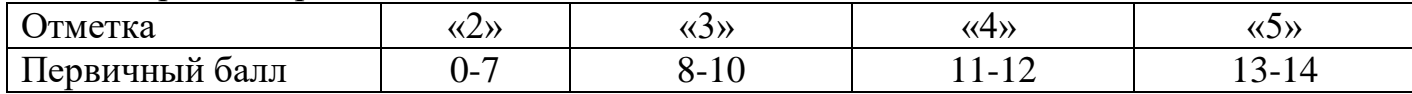

## **1 вариант**

- 1. От чего зависит, за сколько секунд спортсмен пробежит 100 метров? Назовите два фактора.
- 2. На упаковке сливочного масла написано, что его надо хранить при температуре  $4 \pm 2$ °С. В каких границах заключено значение температуры  $t$ °С, допустимое для хранения масла?
- 3. Дана последовательность букв: ААБАККАБКА. Найдите в этой последовательности частоту буквы А.
- 4. На основании опроса составлена таблица распределения времени, затраченного в выходной день учениками на игру в компьютер.
	- a) Пользуясь таблицей, постройте гистограмму.
	- b) Как бы вы описали характер изменчивости величины «Игра на компьютере в выходной день»?
- 5. На основании опроса 20 учащихся о времени (в минутах), которое они тратят на выполнение домашнего задания в определѐнный день по геометрии, были получены следующие данные:

26, 27, 30, 31, 28, 16, 17, 18, 22, 26,

- 39, 27, 25, 30, 36, 15, 23, 21, 24, 38.
- a) примените группировку данных с шагом 5 минут;
- b) посчитайте долю значений в каждом интервале;
- c) вычислите частоту значений в интервалах;
- d) пользуясь таблицей, постройте гистограмму.

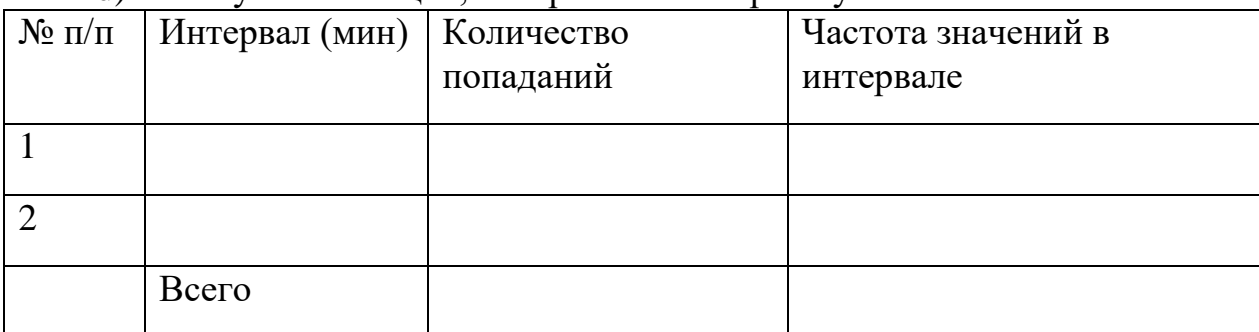

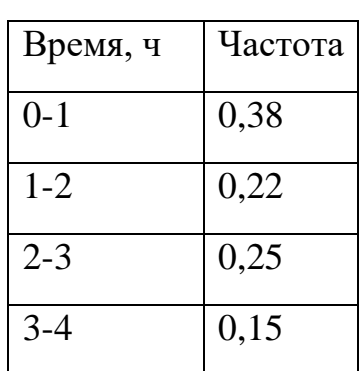

## 2 вариант

- 1. От чего зависит выполнение домашней работы по истории? Назовите один - два фактора.
- 2. На шоколадке указано, что она должна храниться при температуре  $18 \pm 3$ °С. В каких границах заключено значение температуры t °С, допустимое для хранения шоколадки?
- 3. Дана последовательность букв: ЛНЛКЛЛННКК. Найдите в этой последовательности частоту буквы К.
	- 4. В таблице показано распределение пульса.
		- а) Пользуясь таблицей, постройте гистограмму.
		- b) Как бы вы описали характер изменчивости величины «Пульс»?
	- 5. В результате опроса 25 учащихся было выяснено, сколько времени

(в часах) тратят учащиеся на прогулку в выходной день, были получены следующие данные:

2; 0,5; 1,5; 0; 1; 1,5; 1,2;  $0,5; 0;$  $1,5;$  $2,5; 2; 1,5; 3,1;$  $1.5:$  $2:$  $0: 1:$  $3:$  $3,5$ ;

 $0: 1:$  $2.5$ ; 2; 1.5.

а) примените группировку данных с шагом 1 час;

- b) посчитайте долю значений в каждом интервале;
- с) вычислите частоту значений в интервалах:

d) пользуясь таблиней, постройте гистограмму.

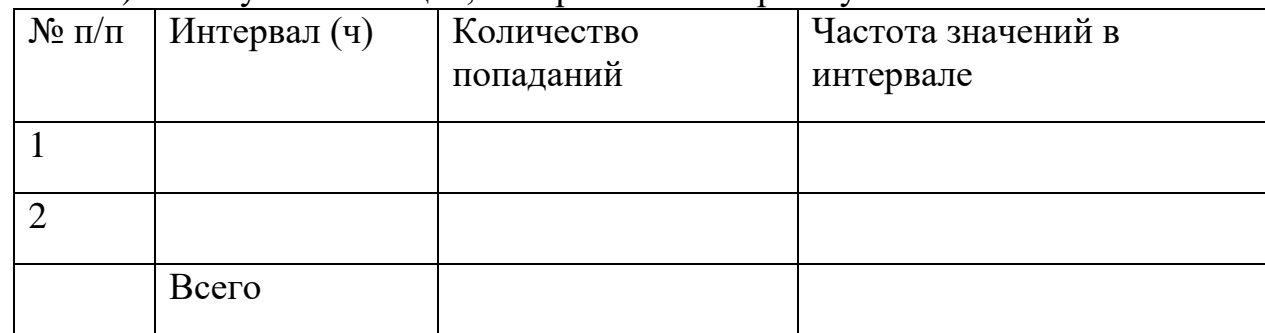

## Критерии оценивания практической работы по теме "Случайная изменчивость" Оценивание заданий:

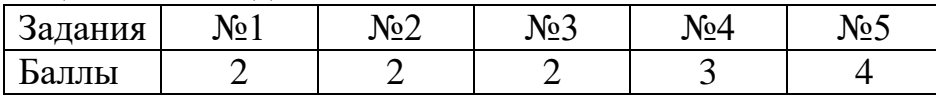

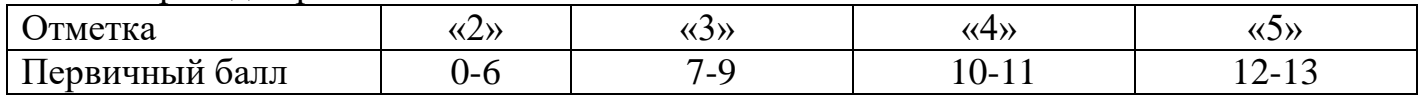

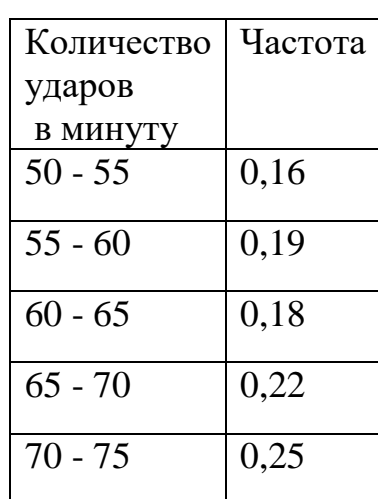

## Практическая работа № 5 "Частота выпадения орла"

## Экспериментальное определение частоты «Определение частоты выпадения орла при подбрасывании монеты»

#### $1$  этап.

Приготовьте монету. Чтобы определить, как часто при бросании монеты выпалает орел, будем подбрасывать монету и фиксировать число выпадений орла. Если выпал орел - ставьте черточку в первой строке, если решка – во второй строке. Бросьте монету 100 раз и заполните таблицу 1 (воспользуйтесь символом  $\#$ ).

Таблина 1

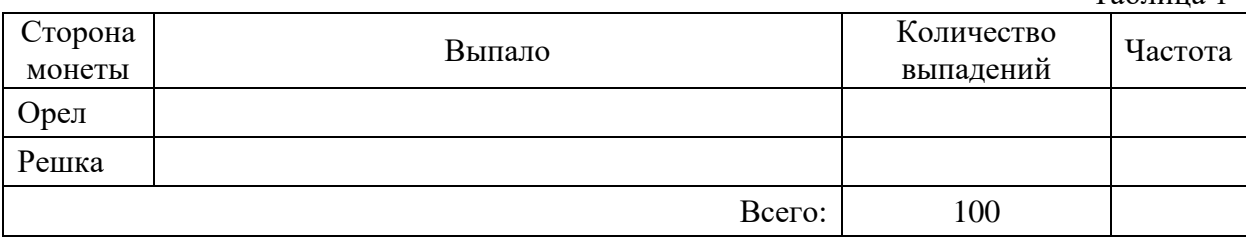

#### $2 \; \text{5}$

а) Заполните последний столбец таблицы 1, определив частоту выпадения орла по формуле (все числа округлите до сотых):

частота= количество выпадений орла истоти- общее количество бросков

В данном эксперименте знаменатель во всех вычислениях равен 100 - общему числу бросков, а в числитель подставьте числа, полученные в опыте.

б) Предположите, какая теоретически должна быть частота выпадения орла при бросании монеты? Почему?

в) Сравните свои экспериментально полученные результаты с предполагаемым:

г) Как можно найти частоту появления решки в данном эксперименте? (Укажите два способа!)

#### $3 \text{ }\mathrm{m}\mathrm{an}$ .

Обсудим результаты работы всего класса.

а) Сколько пар учащихся получили в результате частоту ровно 0,5?

б) Сколько пар учащихся получили частоту большую 0,5?

**в**) Сколько пар учащихся получили частоту меньшую 0,5?

 $\Gamma$ ) Сравните число ответов на два предыдущих вопроса б) и в)

д) Объясните результат, полученный в пункте г)

#### $4 \, *əman*$ .

Обобщим полученные результаты.

Каждый ученик в паре бросил монету лишь 100 раз. Если мы объединим результаты бросков всего класса, то получим во много раз большее число опытов (в классе 6 пар и они сделали 600 бросков).

Поочередно сообщая свои результаты, заполните таблицу 2 (кроме последнего столбца). Найдите и впишите в ячейку последнего столбца общее количество выпавших орлов, сложив числа, названные отдельными парами.

Найдите общее число бросков и найдите частоту выпадения орла при общем числе бросков. Таблица 2

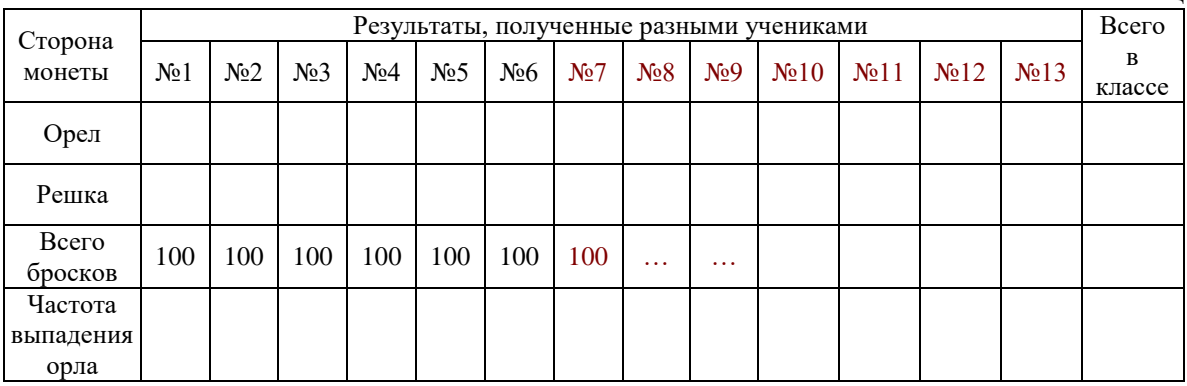

В целом по классу частота выпадения орла получилась равной

а) Зависит ли полученный результат от длины серии эксперимента (количества бросков)? Стал ли «общий» результат ближе к 0,5, по сравнению с результатами отдельных  $v$ чашихся? 

б) Предположите, сколько раз мы можем ожидать выпадение орла, если сделать 10000 бросков 

в) Познакомьтесь с результатами опытов Керриха, Пирсона и Бюффона.

#### Вывод.

Экспериментальный способ определения вероятности основан на наблюдениях. И при многократных повторениях опыта частоты случайных событий оказываются близки к их вероятностям. Поэтому если опыт можно повторять достаточно много раз, то вероятность случайного события можно приближенно найти, вычисляя его частоту. Пусть  $n$  – общее число всех равновозможных несовместных исходов испытания,

 $m$  – число исходов, благоприятных событию  $A$ ,

 $P(A)$  – вероятность события A.

Какую формулу можно написать для вероятности события А?

$$
P(A) = \frac{m}{n}
$$

Критерии оценивания практической работы по теме "Частота выпадения орла " Опенивание заланий:

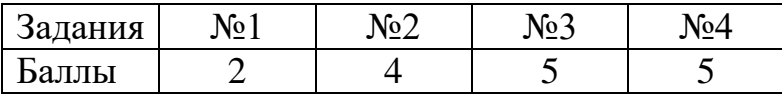

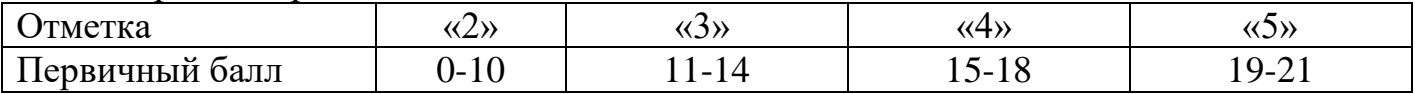

## **Контрольная работа по темам № 2 "Случайная изменчивость. Графы. Вероятность случайного события"**

## **1 вариант**

1. В сосуд с теплой водой, погрузили 10 термометров. Термометры, показали следующие результаты:

34,5ᵒ; 35,1ᵒ; 34,4ᵒ; 34,2ᵒ; 34,7ᵒ; 34,6ᵒ; 35,0ᵒ; 34,2ᵒ; 34,5ᵒ; 34,8ᵒ.

Найдите размах показаний термометров. Чем может объясняться, изменчивость в показаниях термометров? Назовите хотя бы две возможные причины.

2. В таблице, представлено производство автомобилей на некотором автозаводе по годам.

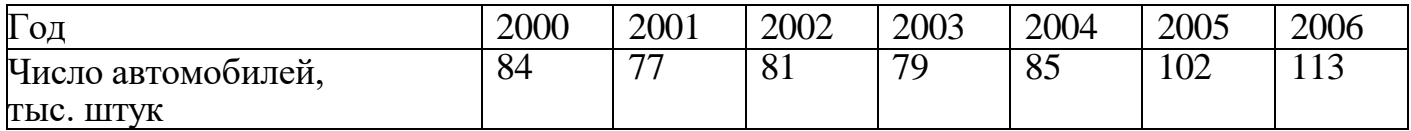

Составьте таблицу изменения производства автомобилей по сравнению с 2000 г. в процентах.

3. На рисунке - схема дорог, связывающих города А, Б, В, Г, Д, Е, Ж, З. По каждой дороге можно двигаться только в одном направлении, указанном стрелкой. Сколько существует различных путей из города А в город З?

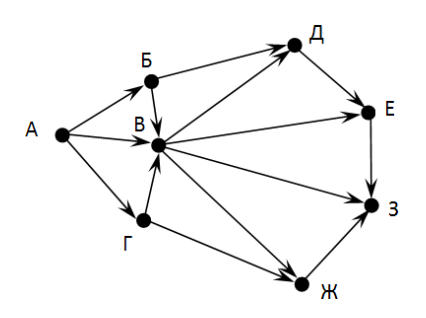

4. На экзамен вынесено 60 вопросов, Андрей не выучил 3 из них. Найдите вероятность того, что ему попадется выученный вопрос.

5. На клавиатуре телефона 10 цифр (от 0 до 9). Какова вероятность того, что случайно нажатая цифра будет чѐтной?

## **2 вариант**

1. На обертке шоколадного батончика написано, что его масса 50 г. Ребята купили по десять батончиков в двух магазинах. Даны массы двадцати купленных одинаковых батончиков, полученные с помощью взвешивания:

1 партия: 49,1; 50,0; 49,7; 50,5; 48,1; 50,3; 49,7; 51,6; 49,8; 50,1

2 партия: 49,7; 48,8; 51,4; 49,1; 49,6; 50,0; 48,5; 52,0; 50,7; 50,6

Сколько в каждой партии батончиков, вес которых превышает 50 г? Сколько таких батончиков в обеих партиях? Чем можно объясняться, изменчивость в массе купленных батончиков?

2. Таблица показывает, сколько пассажиров перевезла некоторая авиакомпания в каждом году.

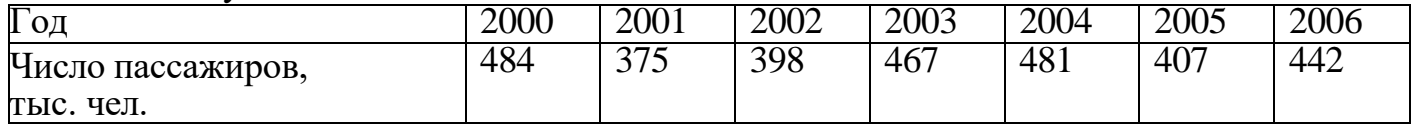

Составьте таблицу изменения для числа пассажиров авиакомпании по сравнению с 2000 г. в процентах.

3. На рисунке - схема дорог, связывающих города А, Б, В, Г, Д, Е, Ж. По каждой дороге можно двигаться только в одном направлении, указанном стрелкой. Сколько существует различных путей из города А в город Ж?

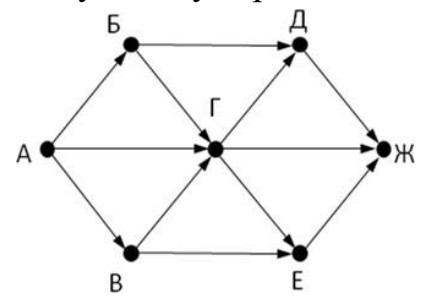

4. Фабрика выпускает сумки. В среднем 5 сумок из 50 имеют скрытые дефекты. Найдите вероятность того, что купленная сумка окажется без дефектов.

5. Из множества натуральных чисел от 10 до 19 наудачу выбирают одно число. Какова вероятность того, что оно делится на 3?

**Критерии оценивания практической работы по теме " Случайная изменчивость. Графы. Вероятность случайного события "** Оценивание заданий:

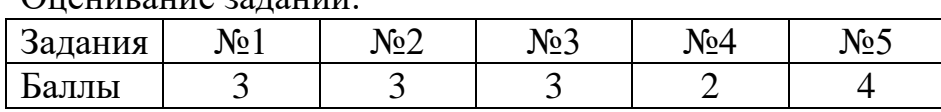

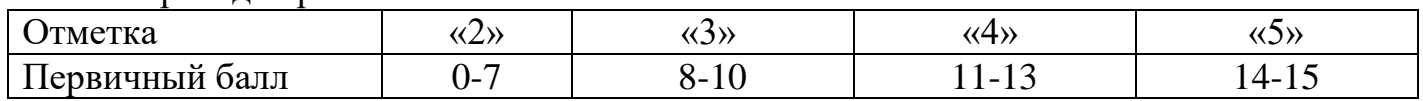